# **SNEWSKILL** PYROS GUÍA RÁPIDA

TECLADO MECÁNICO RGB 60% CABLEADO/INALÁMBRICO

Ctrl

Bloq<br>Mavú

*&NEWSKILL* 

Intro

8

**Shift** 

# PYROS TECLADO MECÁNICO RGB 60% CABLEADO/INALÁMBRICO

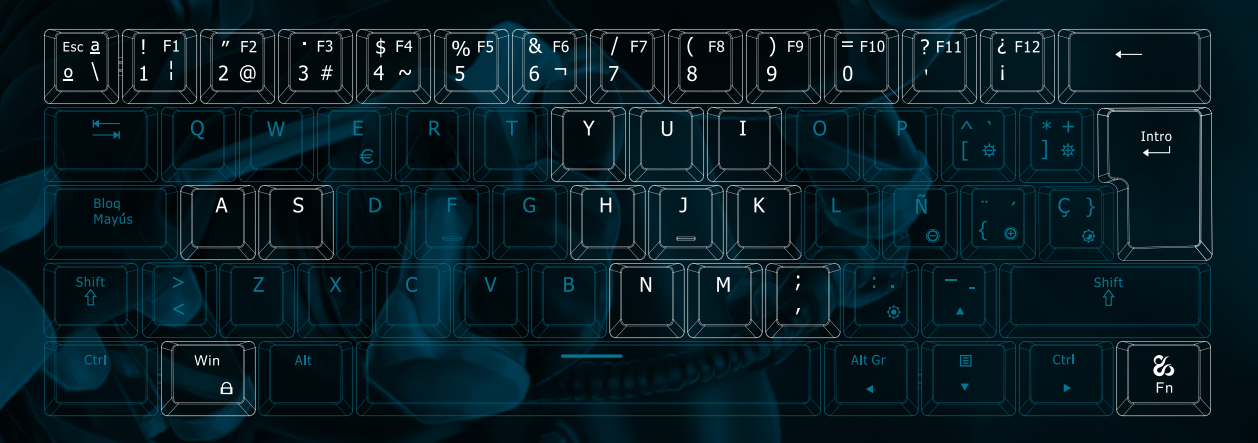

cambiar función

## DESCRIPCIÓN COMBINACIÓN DE TECLAS

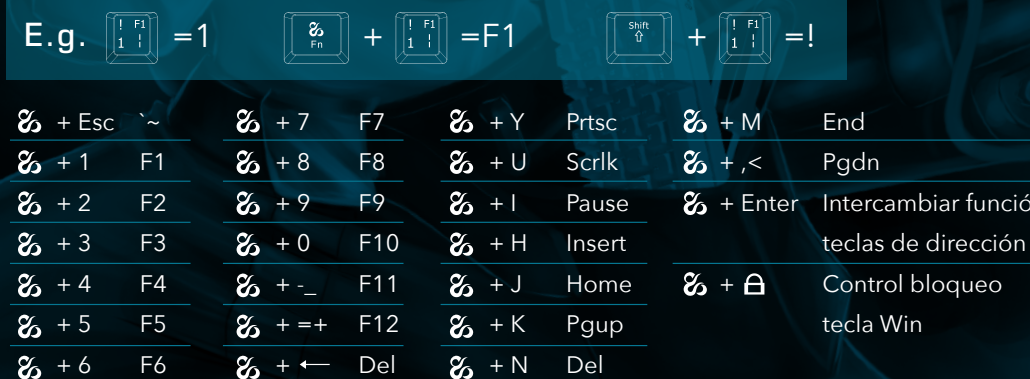

Para escribir "@" desactiva las teclas de dirección con ( $\mathcal{C}_0$  + "Intro") Entonces podrás escribir "@" pulsando (AltGr + "2")

## WinOS & MacOS Switch

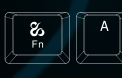

## Modo Windows

Modo Mac

#### Funciones Multimedia en modo Mac

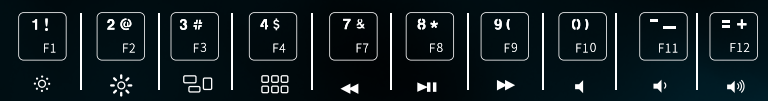

1. Solo en modo Mac, Windows no dispone de estas funciones

2. Las correspondientes funciones multimedia en Mac sólo estarán disponibles si (F1-F12) son las funciones principales de la tecla

# PYROS TECLADO MECÁNICO RGB 60% CABLEADO/INALÁMBRICO

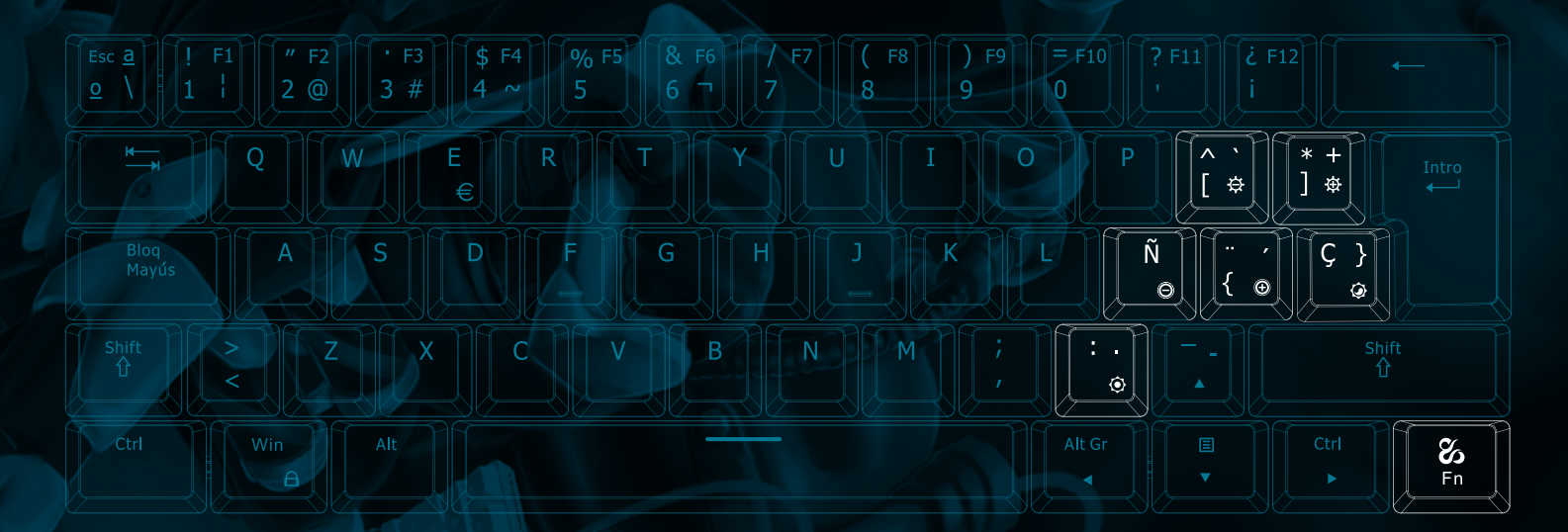

# FUNCIONES RETROILUMINACIÓN

 + **Cambiar el modo de retroiluminación** Intercambiar entre 17 modos diferentes

+ **Cambiar el color de la retroiluminación**

## **26 + ※ ※ Controla la intensidad de la retroiluminación**

Presiona <a>
para aumentar el brillo Presiona  $\frac{1}{2}$  para disminuir la intensidad del brillo hasta apagarlo Existen 4 intensidades de brillo y 1 modo con la retroiluminación apagada

## $\mathscr{C}_{\mathbf{\Delta}} + \Theta \quad \Theta$  **Controla la velocidad**

#### **de la retroiluminación**

Presiona  $\bigcirc$  para aumentar la velocidad del modo de iluminación

Presiona  $\bigoplus$  para reducir la velocidad del modo de iluminación

Existen 4 intensidades de velocidad.

# PYROS TECLADO MECÁNICO RGB 60% CABLEADO/INALÁMBRICO

# Seleccionar y/o bloquear las funciones secundarias de las teclas

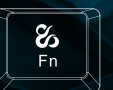

Presiona Fn+Ctrl para cambiar a la segunda función de combinación de teclas (excepto las flechas de dirección). Presiona de nuevo para volver a su modo original las teclas Y/U/I/H/J/K/N/M/,<, el resto de teclas seguirán con la función secundaria. Presiona una tercera vez para devolver todas las teclas a su función principal.

## Instrucciones de carga

1. Para garantizar un uso normal, por favor, cargue el teclado antes de su uso

2. En el momento de empezar la carga, la luz de la barra espaciadora se iluminará 3 veces para indicar que se ha iniciado el proceso de carga Una vez cargado la misma barra se iluminará 5 veces para indicar que está totalmente cargado.

3. Si el teclado no se usa durante 3 minutos, entrará en modo reposo, presiona cualquier tecla para volver a encender.

# Instrucciones de uso modo enchufado inalámbrico Bluetooth

## **Botón de Encendido /apagado**

1. Para usar en modo cableado, el interruptor se dejará en OFF. 2. Con el interruptor en ON, el teclado pasará a modo inalámbrico. Para su primer uso, deberá vincularse el Bluetooth antes de usar.

#### **Fn+Q/W/E pulsación corta :**

**cambia a uno de los 3 perfiles disponibles para vincular. Fn+Q/W/E pulsación larga: inicia el modo emparejamiento** Se pueden vincular hasta 3 dispositivos simultáneamente, cada uno en un perfil  $(Q)(W)(E)$ 

#### **Instrucciones para conectar mediante Bluetooth**

1. Asegúrate de que el interruptor de encendido está en ON (que determina que el teclado está en modo Bluetooth)

2. Selecciona el perfil donde quieres vincular el dispositivo mediante Fn+Q/W/E 3. Presiona con una pulsación larga (3 segundos), la tecla empezará a parpadear y estará en modo emparejamiento.

4. Selecciona el dispositivo de la lista desde tu ordenador/móvil, una vez se ha emparejado, la tecla dejará de parpadear.